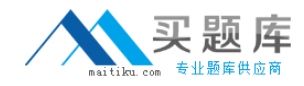

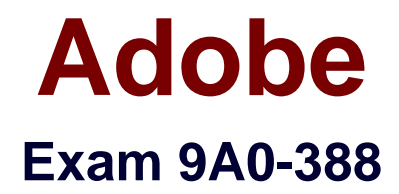

# **Adobe Experience Manager 6.0 Business Practitioner Exam**

**Version: 7.0**

**[ Total Questions: 40 ]**

[http://www.maitiku.com QQ:860424807](http://www.maitiku.com)

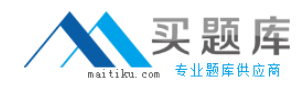

## **Question No : 1**

Where can a forum component be located within an AEM site? (Choose the best answer.)

- **A.** Anywhere on the site
- **B.** On a separate forum server
- **C.** Only within a social AEM page
- **D.** Only on a page that is set up to login with Facebook credentials.

#### **Answer: C**

#### **Question No : 2**

How can metadata be added to an asset in the Adobe Digital Assets Manager? (Choose the best answer.)

- **A.** Metadata is automatically extracted from the image
- **B.** Metadata is added from the Creative Cloud
- **C.** Authors can add new metadata fields
- **D.** Metadata is not supported in the Adobe Digital Assets Manager

#### **Answer: A**

### **Question No : 3**

What is the best way to set up an approval system for a new digital asset? (Choose the best answer.)

- **A.** Use Adobe Drive
- **B.** Use a Workflow
- **C.** Use Adobe Bridge
- **D.** Create a custom component

#### **Answer: B**

## **Question No : 4**